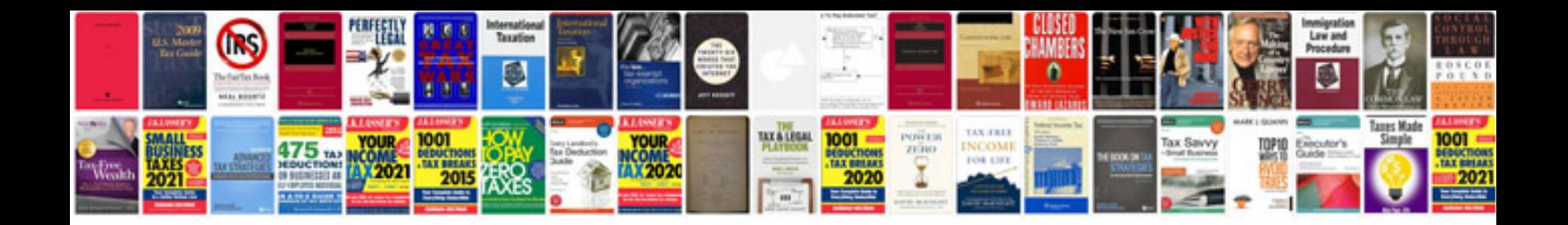

**Business document form**

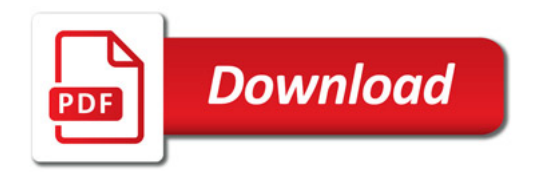

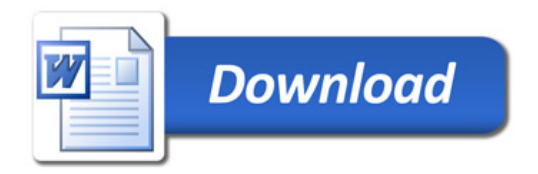